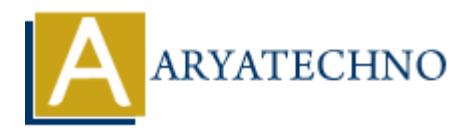

# **Optimizing database queries and code for speed in CodeIgniter**

**Topics :** Codeigniter **Written on** March 01, 2024

Optimizing database queries and code for speed is crucial for improving the performance of your CodeIgniter application. Here are some tips to optimize both:

## **1. Use Proper Indexing:**

Ensure that your database tables are properly indexed, especially for columns frequently used in WHERE, ORDER BY, and JOIN clauses. Analyze query execution plans and add indexes where necessary to improve query performance.

CREATE INDEX index name ON table name (column1, column2);

## **2. Limit the Number of Columns Returned:**

Avoid using SELECT \* in your queries. Instead, explicitly specify only the columns you need. This reduces the amount of data transferred between the database and application, improving query performance. Codeigniter<br>
on March 01, 2024<br>
Ing database queries and code for speed is crucial for improving the performance of<br>
iter application. Here are some tips to optimize both:<br> **Proper Indexing:**<br>
And your database tables are

## **3. Optimize SQL Queries:**

Write efficient SQL queries by minimizing the use of subqueries, avoiding unnecessary joins, and optimizing complex queries. Use SQL functions and operators wisely to reduce processing time.

## **4. Use CodeIgniter's Query Builder:**

CodeIgniter's Query Builder provides a fluent interface for building SQL queries. It automatically escapes values and helps prevent SQL injection attacks. Utilize it to write cleaner and more readable code.

\$this->db->select('column1, column2')->from('table')->where('condition')->get();

## **5. Batch Processing:**

When dealing with large datasets, use batch processing to retrieve and process data in smaller chunks. This reduces memory usage and improves performance, especially for memory-intensive operations.

## **6. Use Stored Procedures:**

Consider using stored procedures for complex database operations. Stored procedures can improve performance by reducing network overhead and optimizing query execution on the database server.

# **7. Enable Query Caching:**

Enable database query caching in CodeIgniter to cache frequently executed queries. This reduces database load and improves response times for repeated queries.

\$this->db->cache\_on(); // Enable query caching

## **8. Minimize Database Calls:**

Minimize the number of database calls by batching multiple operations into a single query whenever possible. Use transactions to group related database operations and ensure data integrity.

## **9. Use PHP Optimizations:**

Optimize your PHP code by minimizing function calls, reducing loops, and using efficient data structures. Profile your code using tools like Xdebug or PHP's built-in profiler to identify bottlenecks and optimize performance. Adb->cache\_on(); // Enable query caching<br> **imize Database Calls:**<br>
the number of database calls by batching multiple operations into a single query<br>
Use transactions to group related database operations and ensure data int

## **10. Enable Output Compression:**

Enable output compression in CodeIgniter to compress server responses and reduce bandwidth usage. This improves page load times, especially for large HTML pages and assets.

\$config['compress\_output'] = TRUE;

## **11. Utilize Caching:**

Implement caching for frequently accessed data and expensive operations. Use CodeIgniter's caching features or external caching solutions like Redis or Memcached to store and retrieve cached data efficiently.

## **12. Monitor Performance:**

Regularly monitor your application's performance using tools like New Relic, Blackfire, or built-in server monitoring tools. Identify performance bottlenecks and optimize code and database queries accordingly.

© Copyright **Aryatechno**. All Rights Reserved. Written tutorials and materials by [Aryatechno](https://www.aryatechno.com/)